## 基于可调谐二极管激光吸收光谱的气池光程可溯源测量

龙江雄<sup>1,2</sup>, 张玉钧<sup>1</sup>\*, 邵 立<sup>1</sup>\*, 叶 庆<sup>1,2</sup>, 何 莹<sup>3</sup>, 尤 坤<sup>3</sup>, 孙晓泉<sup>1,2</sup>

1. 国防科技大学脉冲功率激光技术国家重点实验室, 安徽 合肥 230037

2. 先进激光技术安徽省实验室, 安徽 合肥 230037

3. 中国科学院合肥物质科学研究院, 安徽 合肥 230031

摘 要 在碳中和的国际大背景下,精确可靠地定量测量大气温室气体浓度对实现碳中和目标具有重要意 义,开发测量结果可直接溯源至国际单位制 SI 的气体分析仪是精确可靠监测温室气体浓度的重要方法。可 调谐二极管激光吸收光谱(TDLAS)技术是常用的气体浓度测量方法,根据比尔-朗伯定律,实现仪器的测量 浓度直接溯源至 SI 的必要条件之一是可直接溯源的气池光程, 气池光程的不确定度直接影响气体浓度的测 量不确定度,对气池光程的可溯源精确测量有利于发展测量结果可直接溯源的气体分析仪。针对光程标称 为 81 cm 的三次反射型气池光程可溯源测量需求, 使用校准的米尺测量该气池光程得到的直接测量结果为  $(81.21 \pm 0.80)$  cm, 较大的测量不确定度 $(0.80 \text{ cm})$ 是综合考虑定位误差和三段光路与测量路径可能不重合 导致的测量误差估算得到的。为了减小测量不确定度, 本文搭建了 TDLAS 气池光程测量系统, 测量系统以 1 576 nm 分布式反馈激光器为光源, 通过在激光控制器上加载斜坡扫描电压来测量待测气池内标准高纯二 氧化碳 $(CO<sub>2</sub>$ , 99.999%)在 6 344.68 cm<sup>-1</sup>附近的吸收光谱, 使用测量结果可直接溯源的压力传感器和温度 传感器分别测量气池内的压强和气体温度,采用美国国家标准技术局最新测量得到的 30012-00001 跃迁带 P 4e支线强(相对标准不确定度为 0.15%)反演气池光程, 使用二次速度依赖 Voigt 线型精确拟合不同气压 (36~75 Torr)下的光谱吸光度信号获得对应气压的积分吸光度, 全面分析各参量的测量不确定度及其传递 过程, 对不同气压下的积分吸光度进行线性回归分析, 计算得到可直接溯源的气池光程为(81.61±0.42) cm, 相对标准不确定度为 0.51%, 测量不确定度范围落在直接测量结果范围内, 测量不确定度小于直接测 量结果。本文气池的光路结构是多次反射长光程气池的简化,该系统同样适用于多次反射长光程气池光程 的可溯源测量。

关键词 激光吸收光谱; TDLAS; 可溯源; 不确定度; 光程测量 中图分类号: 0433.1 文献标识码: A DOI: 10.3964/j. issn. 1000-0593(2022)11-3461-06

### 引 言

在碳中和的国际大背景下,精确可靠地定量测量大气温 室气体浓度是实现碳中和的有利手段,开发测量结果可直接 溯源至国际单位制8Y的气体分析仪对温室气体浓度的精确 可靠监测具有重要意义。利用红外激光光谱技术结合计量学 溯源方法可在不使用标准气体校准的情况下实现测量结果直 接溯源至 SI。

可调谐二极管激光吸收光谱(TDLAS)技术广泛应用于 各类分析物的检测,具有响应速度快、检测灵敏度高、选择 性好、易于小型化等特点[1-4]。TDLAS 根据比尔朗伯定律反 演气体浓度, 其中气池光程是一个重要参数, 它的精确度直 接影响气体浓度的测量不确定度, 实现测量结果直接溯源的 条件之一是可溯源的气池光程,因此,对气池光程的可溯源 测量有利于开发可直接溯源的气体分析仪。一般情况下,单 通气池的光程可使用机械测量方法实现可溯源测量,然而, 机械测量无法排除激光在气池内传播方向变化的影响, 很难 精确测量多通气池(如 White 气池、Herriott 气池)的光程, 常 用的方法是通过测量标准气体的吸收光谱计算气池光程。

2017年, 周鑫等[5] 使用 DAS 测量了氧气的吸收光谱, 得到的单通气池光程相对机械测量结果偏差为 0.78%。然

收稿日期: 2021-09-24, 修订日期: 2022-01-14

基金项目: 国家自然科学基金重点项目(62033012)和安徽省重点研究和开发计划项目(201904a07020093)资助

作者简介: 龙江雄, 1994年生, 国防科技大学脉冲功率激光技术国家重点实验室博士研究生 e-mail: longjx@nudt. edu. cn

<sup>\*</sup> 通讯作者 e-mail: yizhang@aiofm. ac. cn; shaoli-eei@163. com

而,上述测量未对结果的可溯源性进行分析,目前关于气池 光程的可溯源测量研究较少报道。Nwaboh 等[6] 在含有 White 气池的光路中加入校准的单通气池, 交替往其中一个 气池通入标准气体并排空另一个气池, 获得两种情况的吸收 光谱, 经比较计算得到 White 气池的光程, 分析测量过程中 引起不确定性的可能因素, 最终得到的光程相对不确定度为 0.20%。该方法通过校准的单通气池计算多通气池的可溯源 光程, 计算过程中无需知道标准气体的线强。然而, 该方法 与使用 DAS 测量气池光程相比, 操作步骤相对复杂; 后者虽 然操作更为简单, 但受限于 HITRAN 数据库[7] 中气体吸收 线强较大的不确定度,光程测量结果的不确定度相对较大。

本文以三次反射型气池的光程可溯源测量为例, 使用 TDLAS 技术结合计量学溯源方法测量标准高纯 CO2 的吸收 光谱, 采用美国国家标准技术局最新测量得到的 30012-00001 跃迁带 P 4e 支线强(相对不确定度为 0.15%)<sup>[8]</sup> 反演 气池光程, 使用速度依赖的 Voigt 线型精确计算得到不同气 压下的积分吸光度信号, 对其进行线性回归分析, 全面分析 各参量的测量不确定度及其传递过程, 计算得到可直接溯源 的气池 光 程 为 (81.61±0.42) cm, 相 对 标 准 不 确 定 度 为 0.51%,测量不确定度小于直接测量结果。

#### % 原 理

TDLAS 基于比尔朗伯定律, 它描述激光透过气体的光 强 $I_t(\nu)$ 与入射光强 $I_0(\nu)$ 的关系如式 $(1)^{[9]}$ 

 $I_{\rm t}(\nu) = I_0(\nu) \exp(-S_T r_{\rm iso} \phi(\nu-\nu_{\rm c}) nL)$  (1) 式 $(1)$ 中,  $r_{\text{iso}}$ 是气体的同位素丰度 $^{[10]}$ 与 HITRAN 数据库中 的同位素丰度之比(如  $r_\text{\tiny{iso}}\!=\!x_{\text{12CO}_2}/x_{\text{12CO}_2}$ нггал、其中  $x_{\text{12CO}_2}$ 和  $x_{12CO, HITRAN}$ 分别为 $^{12}CO_2$ 在取样气体和 HITRAN 中的丰度),  $\psi(\mathbf{v}-\mathbf{v}_c)$ 是在中心波数  $\mathbf{v}_c$  处的归一化谱线形状, L 是吸收光 程,  $n \not\equiv \exists$  体的分子数密度,  $S_T$ 是跃迁谱线在温度为 T 时的 线强,其线强与温度的函数关系如式(2)[9]

$$
S_T = S_{T_0} \left( \frac{T_0}{T} \right) \left( \frac{Q(T_0)}{Q(T)} \right) \exp \left\{ -hc \frac{E''}{k_B} \left( \frac{1}{T} - \frac{1}{T_0} \right) \right\} \times \left[ 1 - \exp \left\{ -hc \frac{\nu_c}{k_B T} \right\} \right] \left[ 1 - \exp \left\{ -hc \frac{\nu_c}{k_B T_0} \right\} \right]^{-1} = S_{T_0} K_T
$$
\n(2)

式 $(2)$ 中,  $c$ ,  $h$ ,  $k_B$ 和  $\nu$  分别是光速、普朗克常数、玻尔兹曼 常数和中心波数,  $E'$ 表示跃迁吸收谱线的基态能级值, Q  $(T_0)$ 和 Q(T)分别是参考温度  $T_0$ 和实际温度 T 的配分函数 值,  $S_{T_0}$ 是参考线强 $(T_0 = 296 \text{ K})$ ,  $K_T$ 表示线强的温度依赖 系数。

根据理想气体状态方程 p=nkBT, 吸收气体分子数密度  $n$  可用该气体的压强 $\rho$  与气体温度 T、玻尔兹曼常数  $k_B$ 表 示, 式(1)可改写为光程 L 的计算式

$$
L = \frac{k_{\rm B}T}{S_{\rm T}r_{\rm iso}\rho\chi_{\rm CO_2}}\int_{-\infty}^{\infty} \alpha(\nu)\,\mathrm{d}\nu = \frac{k_{\rm B}TA}{S_{\rm T_0}K_{\rm T}r_{\rm iso}\rho\chi_{\rm CO_2}}\tag{3}
$$

式 $(3)$ 中,  $\alpha(\nu) = \ln(I_0(\nu)/I_1(\nu))$ 是光谱吸光度, A 是积分吸 光度,  $pchi_{CO_2}$ 是 CO<sub>2</sub> 的分压。通过测量特定温度 T 和压强  $p$ 下吸收气体的积分吸光度A可得到气池光程L。

计量学溯源是指通过记录的不间断校准链将测量结果与 规定的参考标准关联起来, 每条校准链均影响测量不确定 度[11]。一个可溯源的测量结果由均值和相应的不确定度组 成, 按照国际标准组织发布的指南中不确定度的计算方 法 $[12]$ , 若某一被测变量 y 是由 n 个彼此独立的输入参量  $x_i(i)$ =1, 2, …, n)根据函数  $y = f(x_1, x_2, ..., x_n)$ 计算得到, 那  $\Delta$  y 的合成标准不确定度  $u_{\rm C}(y)$ 计算公式如式(4)

$$
u_{\mathcal{C}}(y) = \sqrt{\sum_{i=1}^{N} \left(\frac{\partial f}{\partial x_{i}}\right)^{2} u^{2}(x_{i})}
$$
(4)  
式(4)中,  $u(x_{i})$ 是輸人参量  $x_{i}$  (*i*=1, 2, …, *n*)的ز

度,由此可得式(3)左边光程 L 的相对标准不确定度计算公 式为

$$
\frac{u_L}{L} = \left\{ \left(\frac{u_T}{T}\right)^2 + \left(\frac{u_A}{A}\right)^2 + \left(\frac{u_{S_{T_0}}}{S_{T_0}}\right)^2 + \left(\frac{u_{K_T}}{K_T}\right)^2 + \left(\frac{u_p}{\rho}\right)^2 + \left(\frac{u_{S_{T_0}}}{\rho}\right)^2 + \left(\frac{u_{S_{T_0}}}{\rho}\right)^2 + \left(\frac{u_{S_{T_0}}}{\rho}\right)^2 \right\}^{\frac{1}{2}}
$$
\n
$$
(5)
$$

式(5)中, $u_L$ , $u_T$ , $u_A$ , $u_{S_{T_0}}$ , $u_{K_T}$ , $u_p$ , $u_{r_{\rm iso}}$ 分别表示  $L$ , $T$ ,  $(A, S_{T_a}, K_T, p \nleftrightarrow r_{iso}$ 的不确定度。只有上述输入参量可溯 源, 根据式(3)计算得到的光程L才是可溯源的, 因此, 使用 校准的工具和标准的计算方法测量和计算上述输入参量,能 够获得可溯源的气池光程。

#### E 实验部分

采用 DAS 技术对高纯  $CO<sub>2</sub>$  (99.999%)进行光谱测量, 实验装置如图 1 所示。实验所用光源为 FITEL 公司生产的 中心波长 1 576 nm 的 DFB 半导体激光器, 工作温度范围和 最大工作电流分别为 20~35 ℃和 120 mA, 线宽小于 2 MHz。使用武汉 东 隆 科 技 有 限 公 司 的 电 流 控 制 模 块 LDC-0050 和温度控制模块 LDT-0200 实现对激光器的电流和温度 调节,将信号发生器(RIGOLDG5102)产生的锯齿波扫描信号

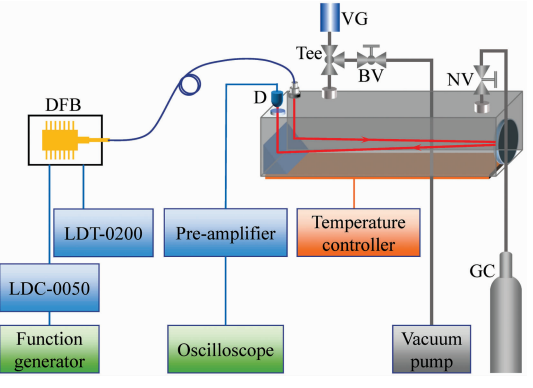

图 1 气池光程测量实验装置示意图 DFB: 分布式反馈激光器; D: InGaAs 探测器; VG: 真空计; BV: 球阀; NV: 针阀; GC: 高压气瓶

#### Fig. 1 Schematic diagram of setup for optical path measurement of gas cell

DFB: distributed feedback; D: detector (InGaAs); VG: Vacuum gauge; BV: Ball valve; NV: Needle valve; GC: Gas cylinder

(重频 1 kHz、占空比 9: 1)加载到电流控制模块上, 以调谐 激光器输出波长。

三次反射型气池为铝合金材质, 其光路结构如图 1 中三 维模型所示,激光通过单模光纤和准直透镜从气池上方耦合 进气体池, 从反射镜到右侧凹面镜, 再次经过反射镜从气池 上方耦合镜输出, 激光在气池内经过了3次反射, 可认为该 气池是多次反射长光程气池的简化模型。直接测量光程 Lm  $=$  (81.21±0.80) cm 是使用校准的米尺测量三个反射点之 间及其与激光耦合出入点之间的距离得到的, 相对标准不确 定度为 0.99%, 测量不确定度是综合考虑测量定位误差、测 量示值误差和测量路径与实际光路可能不重合造成的误差估 算得到的。采用加热温控系统(含PT100温度传感器)使气池 温度保持在(294.2±0.1) K。气池一端通过针阀与装有高纯 CO<sub>2</sub> 的钢瓶减压阀连接,另一端通过球阀与旋片式真空泵连 接, 电容薄膜规真空计(ANELVAM-342DG-13) 通过三通接 头与气池出气口连接,用于气池内压强的测量,使用 Swagelok 检漏液对气路进行气密性检测, 未出现漏气现象。出射 光由 InGaAs 探测器接收, 探测器紧挨输出窗口镜, 以尽可 能排除空气中 $CO<sub>2</sub>$  对测量结果的影响。用示波器(KEY-SIGHT DSOX3054T)同时采集 经 过 放 大 的 探 测 器 信 号 和 LDC-0050 的扫描电流信号, 以实现采样点与波数的转换。

使用波长计(Bristol 621B)测量了不同工作温度和电流 下的激光器输出中心波数, 结果如图 2 所示, DFB 输出中心 波数随工作温度的升高而减小,随电流的增大非线性减小。 由于实验要测量  $CO<sub>2</sub>$  在 6 344.68  $cm^{-1}$ 附近的吸收谱线, 通 过观察吸收峰在电流扫描范围内的位置, 设定 DFB 的工作 温度为 31.3 ℃, 电流扫描范围 0~90 mA, 在此工作条件下, 同时用波长计和示波器分别对 DFB 输出波数 , 和扫描电流 i 进行采样,并对数据(v vs i)进行二次非线性拟合, 得到的 DFB 输出波数与电流的关系模型为

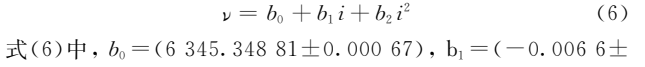

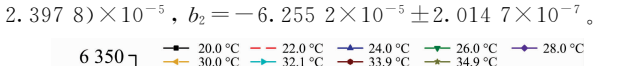

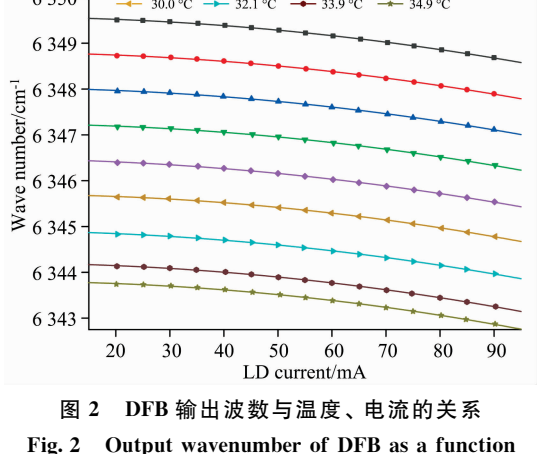

of temperature and current

实验之前使用真空泵将气池内压强抽至 0.1 Torr 以下,

静置 310 min, 气压升高 0.6 Torr, 估算气池系统的平均泄漏 速率小于 0.002  $Torr \cdot min^{-1}$ 。向气池内充入标准高纯  $CO<sub>2</sub>$ (99.999%),而后抽真空,排除管道内和气池内残留的空气, 重复该操作三次。缓慢通入高纯 CO2 至压强为 100 Torr, 用 真空泵降低压强, 待气压稳定后, 分别记录压强  $p$  在 74.2, 59.4,48.7 和 36.0 Torr 时的探测器信号,为提升信噪比, 探测器信号经过 1 000 次平均, 对应的采样时间为 1 s, 图 3 是 p=74.2 Torr 时的探测器信号和采样点对应的波数。对 未吸收区域进行三次多项式拟合, 获得入射光对应的基线 信号。

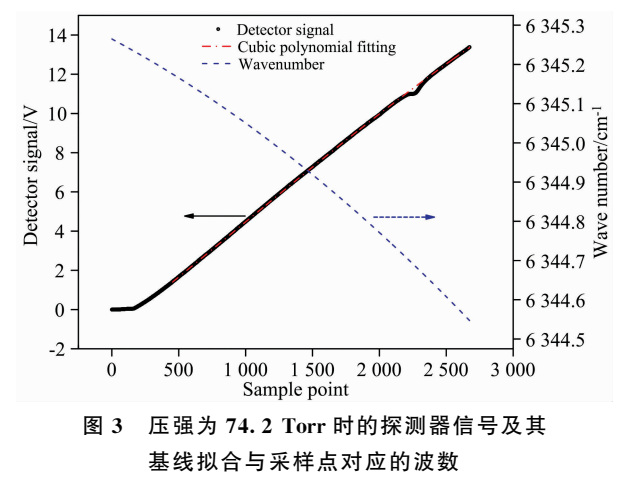

Fig. 3 Detector signal and its baseline fitting at 74. 2 torr and wavenumber corresponding to the sample point

根据比尔朗伯定律提取吸光度信号,将同步采集的扫描 电流值代入式(6)实现采样点与波数的转换,并利用相邻两 个吸收峰中心波数在 HITRAN 中的间隔进行校准, 获得光 谱吸光度信号, 如图  $4$  (a)所示 $(p=74.2$  Torr), 其中吸收峰  $1$  的中心波数在 6 344.68 cm<sup>-1</sup>附近, 为本实验测量的吸收线,

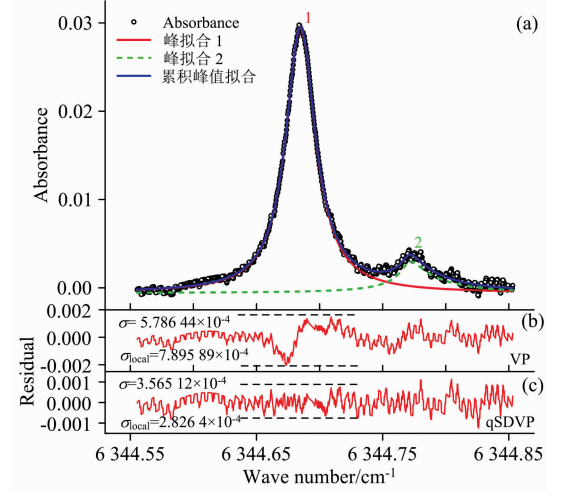

图 4 压强为 74.2 Torr 时的(a)光谱吸光度及 qSDVP 拟合, (b) VP 拟合残差, (c) qSDVP 拟合残差

Fig. 4 (a) Spectral absorbance and qSDVP fitting, (b) VP  $fitting$  residual,  $(c)$  qSDVP fitting residual at 74.2 Torr

与其相邻的吸收峰 2 的中心波数在 6 344.77 cm<sup>-1</sup>附近。在 OriginLab 软件中使用 Voigt 线型(VP)对不同压强下的吸光 度信号进行多线拟合, 拟合残差的标准差  $\sigma$  = 5.786 44 ×  $10^{-4}$ , 如图  $4(b)$ 所示, 从残差形状可知, VP 在吸收线峰值 附近拟合效果较差(局部标准差  $\sigma_{\text{local}} = 7.89589 \times 10^{-4}$ )。进 一步使用二次速度依赖 Voigt 线型 $(qSDVP)^{[13]}$ 进行多线拟 合, 拟合残差的标准差  $σ=3.565 12\times10^{-4}$ , 如图 4 (c)所示, 在吸收线峰值附近的残差标准差  $\sigma_{\text{local}} = 2.826 \frac{4 \times 10^{-4}}{5 \times 10^{-4}}$ , 在整 个拟合范围内的残差形状较为平坦, 拟合效果较好。使用 qSDVP 拟合不同气压下的光谱吸光度, 得到对应的积分吸 光度及其相对标准不确定度 (relative standard uncertainty,  $RSU$ ) 如表  $1$  所示。

#### 表 1 不同压强下的积分吸光度及其相对标准不确定度 Table 1 Integral absorbance and corresponding RSU at various pressure

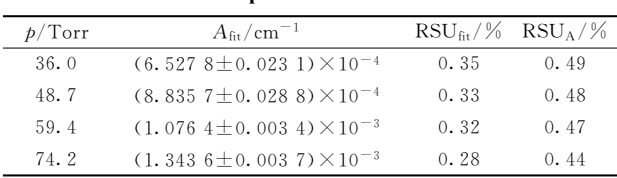

### 3 结果与讨论

要实现气池光程的可溯源测量,需对等式(3)右边的各 个测量变量进行溯源分析,确定各个变量的相对标准不确定 度(RSU)。玻尔兹曼常数  $k_B$ 为标准值, 不确定度为 0。温度 和压强是经校准的传感器测量得到的, 测量结果可直接溯源 至国际标准(SI)。气体温度 T=294.2 K 是使用 PT 100 传感 器测量得到的,该传感器测量的标准不确定度为 0.2K, RSU 为 0.07%, 其他因素如温度分布的不均匀性对最终测量量值 的不确定度贡献很小,本文不作考虑。

实验使用的电容式真空计测量精度为 0.2%, 泄露在数 据采集 时 间 内  $(1 s)$  引 起 压 强 变 化 小 于 3.3  $\times$  10<sup>-5</sup> Torr (0.004 4 Pa), 在最小实验压强  $p=36$  Torr (4.8×103 Pa)时 引起的 RSU 小于 0.0001%, 可忽略不计。虽然真空泵无法 抽至绝对真空, 但反复用高纯 CO2 清洗气池后, 可忽略残留 空气对  $CO<sub>2</sub>$  压强测量的影响, 因此气体压强  $p$  的 RSU 为 0.2%。同位素丰度比 $r_{\text{iso}} = 1.000$  参考文献 [10], 响应的 RSU 为  $0.05\%$ 。实 验 使 用 的 气 体 为 标 准 高 纯 CO2 (99.999%), 气体浓度值取  $\chi_{CO_2} = 1$ , RSU 为 0.001%.

最关键的参数线强 S $_{\rm 1.~T_0}$  = (6.647 $\pm$ 0.010) $\times$ 10 $^{-24}$  cm • molecule<sup>-1</sup> (RSU 为 0.15%) 取自美国国家标准技术局最新 测量得到的 30012-00001 跃迁带 P 4e 支参考温度下的线 强[8], 该线强量值与对应的 RSU 已被纳入 HITRAN 数据 库 $\lfloor$ <sup>14」</sup>, 将作为 HITRAN 2020 版本中 CO<sub>2</sub> 光谱参数的更新 内容之一。根据 HITRAN 中的光谱数据, 图 4(a)中的吸收 线 1 的展宽范围内包含 40012-10001 跃迁带 P 2e 支谱线, 该 线强  $S_{2, T_0} = 9.768 \times 10^{-27}$  cm • molecule<sup>-1</sup> (RSU 为 2%)。其 他几支线强量级小于 $10^{-28}$  cm · molecule $^{-1}$ 在本实验压强条 件下吸收强度很小, 不作考虑。根据 Nwaboh 等关于线强的 不确定分析 $^{[15]}$ ,式 $(2)$ 右边的输入参量 Q $(T_0)$ , Q $(T)$ ,  $h$  和  $\nu_{\rm c}$  对 S<sub>T</sub>的不确定贡献几乎为零, 当气体温度 T 的不确定度 为 0.2 K 时,  $K_T$ 的相对标准不确定度约为 0.053%。将  $T =$ 294. 2 K 和 HITRAN 数据库中上述 P 4e 与 P 2e 两支谱线对 应的光谱参数值代入式(2)分别得到  $K_{1, T} = 1.014$  6,  $K_{2, T} =$ 0.973 6。综 上 分 析, 式 (3) 中  $S_{T_0}$   $K_T = S_{1, T_0}$   $K_{1, T}$  +  $S_2$ ,  $T_0$   $K_2$ ,  $T_0$ 

积分吸光度 A 是通过使用 qSDVP 拟合测量的光谱吸光 度数据得到的, 拟合时固定吸收谱线中心波长和多普勒展 宽。影响 A 的不确定度的主要因素是拟合不确定度和波数的 不确定度, 不同气压下 A 的拟合标准差及对应的 RSU 见表 1, 由表可知, 随着压强的增大, 气体吸收增强, 信噪比得到 提升, 拟合相对不确定度逐渐减小。波数 µ 的不确定度主要 来源于 DFB 输出波数与扫描电流的二次函数回归模型, 扫 描电流随采样点线性变化, 对扫描电流 vs 采样点数据进行 线性拟合,将拟合残差的标准差作为电流的标准不确定度  $u_i = 0.11295$ 。根据式(4)和式(6),波数的标准不确定度计 算式 $u_{\nu} =$ 

 $\sqrt{(u_{b_0})^2 + (i \cdot u_{b_1})^2 + (i^2 \cdot u_{b_2})^2 + ((b_1 + 2i \cdot b_2) \cdot u_i)^2}$ , 最终算得  $u_{\nu} = 0.00344$ 。考虑波数不确定度对 A 的贡献, 引  $\lambda$ 与波数相关的校正因子  $K$ , 其值为 1, 不确定度为  $u$ 。因 此式(3)中 A 的计算模型为 $A = A_{\text{fit}} K$ ,, 计算得到不同气压下  $A$  的 RSU 见表 1 中 RSU $_A$ 。

为了计算不同压强下光程 L 的均值及其标准不确定度, 将式(3)改写为如式(7)形式

$$
L = \frac{A_{\text{fit}}K_{\nu}}{(S_{1. T_0} K_{1. T} + S_{2. T_0} K_{2. T}) r_{\text{iso}} p \chi \omega_2 / k_{\text{B}} T} = \frac{A}{\Gamma} (7)
$$

式(7)中,  $\Gamma$  的取值对应不同的压强  $p$ 。使用在线工具[16]对不 同压强下的 I 值及其标准不确定度进行估算, 获得横纵坐标 均具有标准不确定度 $(A, v, \Gamma)$ 数据, 对该数据进行线性回归 分析, 结果如图 5 所示, 图中蓝色和绿色误差棒分别表示  $\Gamma$ 和A的标准不确定度。由线型回归模型的斜率可得最终计算 的气池光程  $L = 81.61$  cm, 标准不确定度为  $u_L = 0.42$  cm, 相

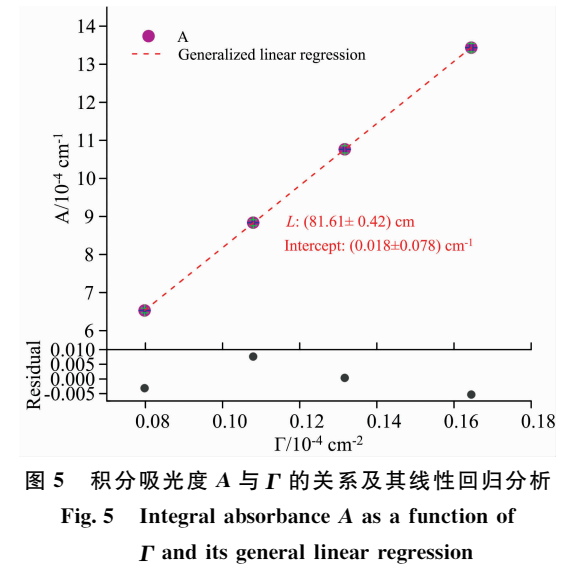

对标准不确定度为 0.51%。由于截距值小于其不确定度值, 回归模型的截距参数值没有意义,表明测量的气池光程是可 靠的。与直接测量光程(81.21±0.80) cm 相比, 本实验测量 的可直接溯源至 SI 的光程相对偏差为 0.49%, 不确定度 更小。

表 2 展示了光程 L 的不确定度估算和各输入参量对不 确定度的贡献。由表可知, 主要影响光程不确定度的因素是 拟合的积分吸光度 Aft 和波数 v 的不确定度, 其贡献占比分 别为 29.10%和 43.98%。影响 Aft 不确定度的主要因素是光 谱吸光度的信噪比, CO<sub>2</sub> 在 6 344.68 cm<sup>-1</sup>附近吸收强度相 对较弱,实验中的气池光程限制了信噪比的提升。然而,当 测量多通长光程气池的光程时, 信噪比能得到较大提升, 进 而能够降低 Aft 的贡献占比。波数 v 的不确定度主要来源于 扫描电流的稳定性,可通过提升扫描电流稳定性来降低其贡 献占比。采用的线强 S1, To 不确定度(0.15%)较小, 对于减小 光程的测量不确定度具有重要作用。虽然线强 S2,  $T_0$  的不确 定度 $(2\%)$ 较大, 但由于其量值比 S<sub>1, To</sub> 小 3 个数量级, 因此 其对最终结果的不确定度贡献几乎为零。

| Varible (Unit)                                      | Value                                   | $RSU/\%$       | Contribution to the uncertainty of $L/\%$ |
|-----------------------------------------------------|-----------------------------------------|----------------|-------------------------------------------|
| $A_{\text{fit}}/cm^{-1}$                            | 1.343 $6 \times 10^{-3}$                | 0.28           | 29.10                                     |
| $K_n$                                               |                                         | 0.34           | 43.98                                     |
| $S_1, T_0$ /(cm • molecule <sup>-1</sup> )          | 6.647 $\times$ 10 <sup>-24</sup>        | 0.15           | 8.38                                      |
| $K_{1, T}$                                          | 1.0146                                  | 0.05           | 1.05                                      |
| $S_{2, T_0}$ / (cm • molecule <sup>-1</sup> )       | 9.768 $\times$ 10 <sup>-27</sup>        | $\overline{2}$ | 0.00                                      |
| $K_2$ , $\tau$                                      | 0.9736                                  | 0.05           | 0.00                                      |
| p/Pa                                                | 9.892 $5 \times 10^3$                   | 0.2            | 14.84                                     |
| $r_{\rm iso}$                                       | 1.000                                   | 0.05           | 0.92                                      |
| $\chi$ co <sub>2</sub> / (mol • mol <sup>-1</sup> ) |                                         | 0.001          | 0.00                                      |
| T/K                                                 | 294.2                                   | 0.07           | 1.72                                      |
| $k_{\rm B}/(J \cdot K^{-1})$                        | 1.380 648 53 $\times$ 10 <sup>-23</sup> | $\theta$       | $\theta$                                  |
| L/cm                                                | 81.61 $\pm$ 0.42                        | 0.51           |                                           |

表 2 光程 L 的不确定度估算 Table 2 Uncertainty budgets for optical path length  $L$ 

#### 4 结 论

基于 TDLAS 技术,搭建了气池光程可溯源测量实验系 统,采用美国国家标准技术局最新测量得到的CO<sub>2</sub> 气体 30012-00001 跃迁带 P 4e 支线强(不确定度为 0.15%), 对具 有多次反射光路结构的单次反射型气池光程进行了可溯源测 量。全面分析了各输入参量的不确定度及其传递过程, 最终

获得可直接溯源的气池光程 $L = (81.61 \pm 0.42)$  cm, 相对标 准不确定度为 0.51%, 与直接测量量值相对偏差为 0.49%。 对光程不确定度贡献最大的是拟合的积分吸光度和波数的不 确定度,改善二者的不确定度是进一步提升光程测量精度的 关键。增大光程可以提升吸收光谱信噪比, 有利于改善积分 吸光度的拟合不确定度,进而提升光程测量精度,因此本系 统亦适用于多通长光程气池的光程可溯源测量。

#### References

- $\lceil 1 \rceil$  Guo X, Zheng F, Li C, et al. Optics and Lasers in Engineering, 2019, 115: 243.
- $[2]$  Du Z, Zhang S, Li J, et al. Applied Sciences, 2019, 9(2): 338.
- $\lceil 3 \rceil$  Kireev S V, Shnyrev S L. Laser Physics Letters, 2018, 15(3): 035705.
- [4] LI Meng-qi, ZHANG Yu-jun, HE Ying, et al(李梦琪, 张玉钧, 何 莹, 等). Acta Physica Sinica(物理学报), 2020, 69(7): 074201.
- [5] ZHOU Xin, JIN Xing(周 鑫,金 星). Spectroscopy and Spectral Analysis(光谱学与光谱分析), 2017, 37(9): 2844.
- $[6]$  Nwaboh J A, Witzel O, Pogány A, et al. International Journal of Spectroscopy, 2014, 2014, 132607.
- [7] Gordon I E, Rothman L S, Hill C, et al. Journal of Quantitative Spectroscopy and Radiative Transfer, 2017, 203: 3.
- [8] Long D A, Reed Z D, Fleisher A J, et al. Geophysical Research Letters, 2020, 47(5): e2019GL086344.
- [9] Hanson R K, Spearrin R M, Goldenstein C S. Spectroscopy and Optical Diagnostics for Gases. Cham: Springer International Publishing,  $2016.$
- [10] Meija J, Coplen T B, Berglund M, et al. Pure and Applied Chemistry, 2016, 88(3): 293.
- [11] JCGM. https://www.bipm.org/en/committees/jc/jcgm/publications.
- [12] International Organization for Standardization. https://www.iso.org/cms/render/live/en/sites/isoorg/contents/data/standard/05/04/ 50461.html.
- [13] Boone C D, Walker K A, Bernath P F. Journal of Quantitative Spectroscopy and Radiative Transfer, 2007, 105(3): 525.

[14] Hill C, Gordon I E, Kochanov R V, et al. Journal of Quantitative Spectroscopy and Radiative Transfer, 2016, 177: 4.

[15] Nwaboh J A, Werhahn O, Ortwein P, et al. Measurement Science and Technology, 2013, 24(1): 015202.

[16] NIST Uncertainty Machine. https://uncertainty.nist.gov/.

# Traceable Measurement of Optical Path Length of Gas Cell Based on Tunable Diode Laser Absorption Spectroscopy

LONG Jiang-xiong<sup>1,2</sup>, ZHANG Yu-jun<sup>1</sup>\*, SHAO Li<sup>1\*</sup>, YE Qing<sup>1,2</sup>, HE Ying<sup>3</sup>, YOU Kun<sup>3</sup>, SUN Xiao-quan<sup>1,2</sup>

1. State Key Laboratory of Pulsed Power Laser Technology, National University of Defense Technology, Hefei 230037, China

2. Advanced Laser Technology Laboratory of Anhui Province, Hefei 230037, China

3. Hefei Institutes of Physics Science, Chinese Academy of Sciences, Hefei 230031, China

Abstract In the context of carbon neutrality, reliable and accurate quantification of atmospheric greenhouse gas is of great importance. Thus, it is necessary to develop gas analyzers which can provide analytes amount-of-substance fraction results traceable to the international system of units (SI). Tunable diode laser absorption spectroscopy (TDLAS) is a common way to measure gas concentration. According to Beer-Lambert Law, one of the necessary conditions to realize the direct traceability of the measured concentration of the instrument to the SI is the directly traceable gas cell optical path length (OPL). The gas cell OPL directly affects the measurement uncertainty of the gas concentration. Accurate measurement is conducive to developing gas analyzers whose measurement results can be directly traced. In this paper, the directly traceable measurement of a gas cell OPL with three reflection points is carried out. The direct measurement result obtained by measuring three parts of the optical path of the gas cell using a calibrated meter is  $81.21 \pm 0.80$  cm. The large measurement uncertainty (0.80 cm) is a careful consideration, estimated considering positioning error and the measurement error caused by the possible misalignment of the three optical paths and the measurement path. In order to reduce the OPL measurement uncertainty, a TDLAS gas cell OPL measurement system is built in this paper. A 1 576 nm distributed feedback laser with a ramp sweep voltage loading on the laser controller is used to measure the absorption spectrum of standard high-purity carbon dioxide (CO<sub>2</sub>, 99.999%) in the gas cell to be measured near 6 344.68 cm<sup>-1</sup>. A traceable pressure and temperature sensors are used to measure the pressure and gas temperature in the gas cell. The key parameter of line strength of the P 4e branch of  $CO<sub>2</sub>$  at 30012-00001 transition band, which has relative uncertainty of 0.15%, is from the National Institute of Standards and Technology. A quadratic speed-dependent Voigt line profile is used to fitting the acquired absorbance at various pressure from 36 to 75 Torr. The uncertainty and the transfer process of various input parameters are comprehensively analyzed. A generalized linear regression (GLR) is applied to absorbance data with uncertainty at various pressure. The slope from the GLR yield the optical path length of the gas cell  $L=$ 81.61 $\pm$  0.42 cm with a standard uncertainty of 0.51%. This uncertainty range falls within one of the direct measurement results. The optical path structure of the gas cell used in this paper is a simplified multi-reflection gas cell with long OPL. The system can be equally applied to the traceable measurement for OPL of the multi-reflection gas cell.

Keywords Laser absorption spectroscopy; TDLAS; Traceability; Uncertainty; Optical path length measurement

(Received Sep. 24, 2021; accepted Jan. 14, 2022)

\* Corresponding authors